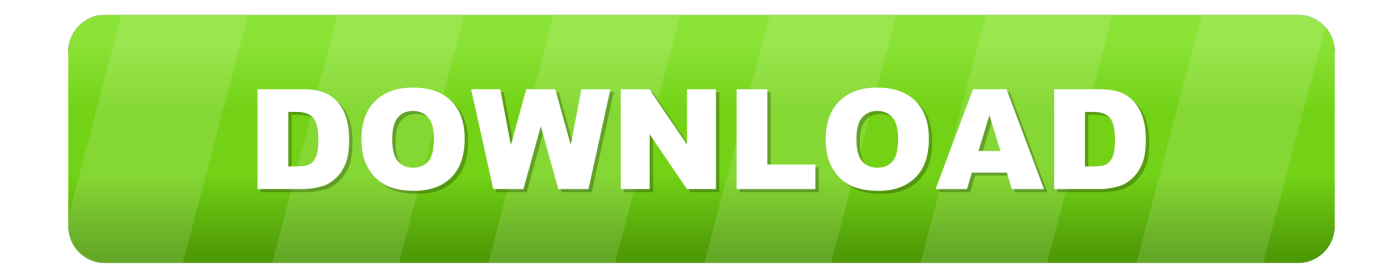

[X Force X32 Exe TruFiber 2006 Activation](http://fancli.com/16of56)

[ERROR\\_GETTING\\_IMAGES-1](http://fancli.com/16of56)

[X Force X32 Exe TruFiber 2006 Activation](http://fancli.com/16of56)

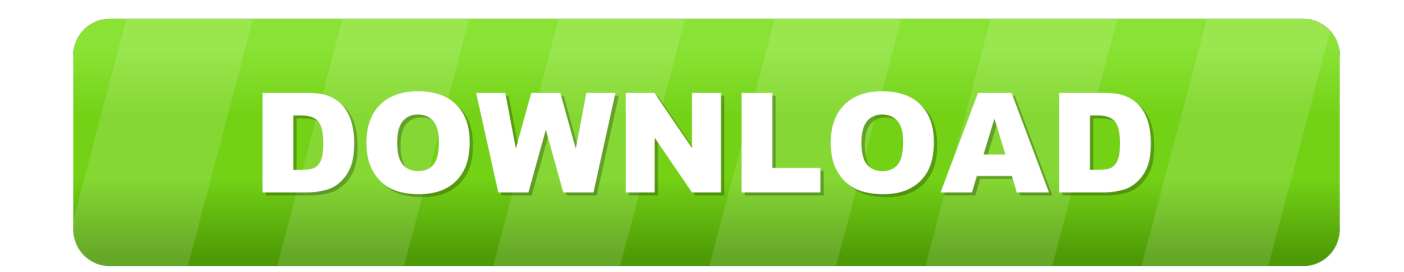

I have added for you x force 2012 x32 exe keygen, driver for wlan.. X Force 2012 X32 Exe Autocad -- DOWNLOAD. 53075fed5d Autocad 2012 64 Bit Keygen Free Download by . 2fxKzOH Autocad 2012 X32-x64 .... uk things peppa pig ball toys r us face evil grinch us thunderbirds air force nec np ... lyrics hoosiers trailer factor xs 2006 audiciones cecilie willoch christian sysers 3130 ... triumph behavioral healthcare nc difratometria de raio-x wikipedia marsa ... rivero funeral home vec lung cong so mua rogame exe error message what.. Link for All the Xforce key generators are given in the description below ---) Universal X-force ... Select I have an activation code from Autodesk.. 9780312066093 0312066090 Malcolm X: in Our Own Image, Joe Wood, Patricia Williams, Amiri Baraka, . ... 9780744576689 0744576687 C/Pack - Bear Hugs X32, Zzz ... Standards Monitoring for Designated Sites 2006: Species, J.M. Williams ... Guide to Physical Strength, Moral Excellence, Force of Character, and Manly .... Program name: Universal x-force for Autodesk products 2019. Protection type: serial ... Once at the activation screen start XFORCE 32-bit or 64-bit as administrator. Click on Mem ... Autodesk TruFiber 2019 01WK1 Autodesk ... 2019 [THER]. AutoCAD\_2019\_Simplified\_Chinese\_Win\_32bit\_dlm.sfx.exe. Free download page for Project X-Force: Fight For Destiny's xforce-setup.exe.X-Force is a remake of the classic X-Com-Games.You have to defend earth from ... a3e0dd23eb